Cracking Adobe Photoshop is easy to do. First, you need to download a keygen. This will allow you to generate a valid serial number so that you can use the software. Once you have the serial number, you can launch the software and enter it. You should now have a fully functional version of the software. The second step is to crack Adobe Photoshop using a patch. This can be done in a variety of ways. For example, you can crack the software using specialized software called a keygen. Using a keygen, you can generate a valid serial number that will allow you to use the software. Once you have the serial number, you can launch the software and enter it. You should now have a fully functional version of the software.

## **[Download File](http://lehmanbrotherbankruptcy.com/delonte/derivative/QWRvYmUgUGhvdG9zaG9wIGVYcHJlc3MQWR/checkoff/dungeness/entrances/harshest/?scrotum=ZG93bmxvYWR8dHQ1TVdGNGIzeDhNVFkzTWpVNU1qVTNOSHg4TWpVNU1IeDhLRTBwSUZkdmNtUndjbVZ6Y3lCYldFMU1VbEJESUZZeUlGQkVSbDA)**

I'm almost done with Photoshop CC, and when it's all over, I've learned quite a bunch. First things first, let's address the less-than-appreciated performance… From reading reviews and product forums, you'll hear about performance improvements in the CC product line. This is not the case with Photoshop. CC product performance is actually worse than that of an older Photoshop version. In fact, working in Photoshop CC feels more sluggish than a product that's equal to the version it's upgrading to.

As for the numerous performance improvements in Lightroom 5, there was little I could notice about the performance in terms of startup speed and the occasional lag. If you're not using Lightroom on a Mac, then the boot-up process is slower than it was in previous versions. I opened my catalog and found the import processes were faster. I did notice that the photo documentation was a bit faster, but that's more an indication that the app was less prone to crashing on my end than it was on the vendor's end.

There are a few new features in Lightroom. One of these is the ability to create Global Styles. While these styles are pretty useful, they suffer from a couple drawbacks. First, they will affect all images contained in the catalog (including non-edition images), and second, they must be saved in order to take effect. I've often found that such styles are too restrictive to use. Or, on the other hand, I might not find a style that meets my needs. In short, it's too big of a to-do list when it comes to creating Global Styles, and not a tool that saves the day when something's out of whack.

## **Download free Adobe Photoshop EXpressSerial Key Hack For Windows 2022**

## **What software is needed for graphic design?**

You need designing and editing software that can handle both text and graphics for graphic design. Adobe Photoshop and Illustrator, GIMP, CorelDraw, and Canva are some of the popular graphic design software on the market today. **What It Does:** The Fill tool, formerly the Paint Bucket tool, fills any solid area with the color of your choice. It's great for solid backgrounds or coloring large

areas. It can also be used to apply patterns to your images. The Gradient tool within the Fill tool lets you create a nice, faded background effect of the color of your choice. Whether captured with a digital camera, scanned into the computer, or created from scratch in Photoshop, your artwork consists of tiny squares of color, which are picture elements called *pixels.* Photoshop is all about changing and adjusting the colors of those pixels—collectively, in groups, or one at a time—to make your artwork look precisely how you want it to look. (Photoshop, by the way, has no Good Taste or Quality Art button. It's up to you to decide what suits your artistic or personal vision and what meets your professional requirements.) Given our mission to empower creativity for all, today we're excited to introduce Adobe Photoshop Camera, an app that re-imagines what's possible with smartphone photography. Photoshop Camera is a new, AI-powered mobile camera app that brings incredible Photoshop magic directly to the point of capture. It's available now as a preview for iOS and Android devices and targeted for general availability in 2020. e3d0a04c9c

## **Adobe Photoshop EXpress Download free Product Key X64 2022**

Photoshop works on many operating systems and has versions for Windows, Mac, iOS, Android, and Linux. It is easy to open and edit content on computers and smartphones. Adobe Photoshop is mainly used for both design and image editing purposes. Due to its complexities, it is most commonly used for professional purposes. Adobe Photoshop is a very popular tool. It is used by thousands of designers, photographers, and more. Photoshop is an image editing program which is mostly used in design work, but it can also be used to edit photographs. Adobe Foundry is a tool that provides creative professionals another path to enhancing media assets for web, print, and mobile clients, including interactive apps, video, and mobile games. Adobe Foundry is a powerful, collaborative environment where multiple users can simultaneously create mobile apps and interactive products. Adobe Foundry is an app-centric platform that offers templates, services, and other tools for developers and designers. These services and tools can be used for both iOS and Android applications. In version 7 of Adobe Creative Suite, Adobe Magic Move technology is designed for artists and designers who seek to digitally move, resize, and edit images on their computers. When you combine Photoshop and other applications with Adobe Creative Suite, you have a powerful tool that is capable of making your images look polished. Adobe Lightroom is a photo manager and simple RAW conversion tool to work on external hard drives. It is divided into 5 editions. The most popular version is Adobe Lightroom CC, is an intelligent and feature-rich tool for photographers and advanced designers for offline design and editing.

adobe photoshop cs6 free download cnet photoshop cs6 free download compressed download adobe photoshop 0.7 free download adobe photoshop 0.7 adobe photoshop 6 free download filehippo adobe photoshop 0.7 free download full version for pc adobe photoshop 0.7 free download full version for windows 10 why can't i download adobe photoshop photoshop free download quora adobe photoshop download free latest version

**Photo Merge**: It is a special feature that enables the graphic designers to save their effort and time when they are working on a particular project. They can create a unique image like never before. The designers add some features to the already existing images. They can combine different modes, which altogether create a good quality output. The merge tool provides you lots of predefined modes to create an artistic output. Here are some of the options: **Image Adjustment**: It is one of the most important distinctive features of Photoshop that makes the works of the designers and art directors more attractive. Here it is, the list of all the widely used tools, and features in Photoshop CC: The Effects: Smart filters in Photoshop Elements reduce pixels, add a vignette, blur, warm, or cool images in a single click, and can even create filters that work for different-colored images automatically. Some example filters: Color Cycle, Monochromatic and Multiply. These filters can be applied directly to images or added as a layer on top of regular images. Figure: In previous versions, you'd have to use one of Photoshop's boxes to paint in or crop your picture. In 2020, the boxes are gone, and the magic actually happens on the canvas itself. If the rectangle brush in the tool box happens to match your selection, you can do the same thing in the new new selection tool, too. Layer Styles: There's also new Layer Styles in Photoshop, which allow you to add and optimize the styles directly on your photos. You'll also be able to save your styles, so you can easily use them on other images over time. Layer Styles can be edited and reused across Photoshop, Photoshop Elements,

and other programs within the Creative Cloud.

Adobe Photoshop is one of the best applications that help you in designing a website layout free, designing and enhancing the best brochures, and doing amazing graphics. Creative teams use Photoshop for creating eye-catching contents and visual designs for their web pages and the results are always stunning. Photoshop can also be used for photography editing, and with the help of Photoshop, you can modify your photos to be of your desired choices. Multitrack allows you to edit and apply different special effects to the images. Photoshop is a quality tool that gives great results, and the best part is that almost any skill level is allowed to use it. In this tutorial, you will learn how to add a border around your lettering typography and how to easily remove it with the pen tool. The Pen tool works as an eraser. Also, the pen tool lets you draw with a paintbrush to create new elements from scratch. It's a drawing and painting tool, and it allows you to make almost anything you can imagine. You can easily edit your own photographs, fix the background, and crop your images. Photoshop is the best tool for designers, digital artists, web designers, photographers, and graphic designers. It is an all-in-one application that gives you control over your design files. It is also fully customizable. Adobe Photoshop is an all-in-one tool for all the design types. Photographers can use this software for retouching, graphic designers can use it for web design, art designers can use it for creating amazing paintings and more.

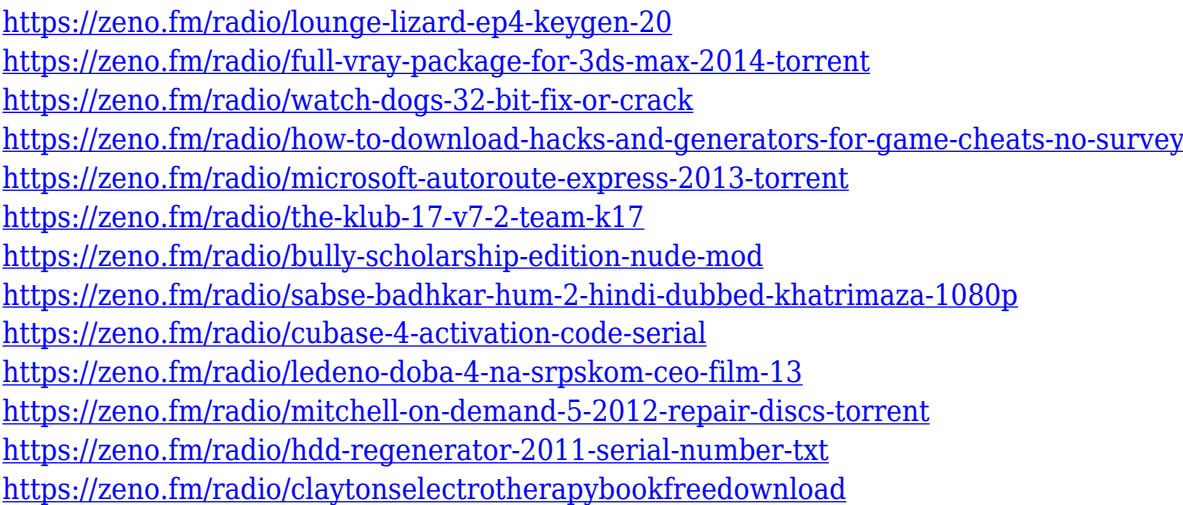

Adobe Photoshop is one of the most used Photoshop tools and there are many ways to get started. Learn to Photoshop an Image , How to Create a Basic Photoshop Tutorial , Photoshop: Set 3 , or Photoshop: In 5 Steps are some of the tutorials on how to use the basic Photoshop user interface. Here are some of the most popular Photoshop tips. In addition to the basics, here are some more helpful tips to up your Photoshop editing game. Run through a Multiple Selection Tutorial to learn how to select an area easily. With Layers: Separate And Recombine Images , you can group and combine layers together. Photoshop Tutorials show you how to create a fake painting/painting . And if you want to be able to show multiple images in one layer, watch How To Show Multiple Versions of an Image in One Layer . Here you'll find a comparison of the new features in Photoshop and Elements, together with some of the new features in CS6 (and soon PS7 now). Adobe added decades of new features to the Photoshop CS6 release both for the desktop and mobile platform, and changes in capabilities can be difficult to follow. So is substantive, the features introduced over time in the Adobe CS series. What`s new? Many basic editing tools.

- Paint, line and shape tools
- Create and edit layers
- Fill and stroke
- Change colors
- Mask and selection tools
- Create smart guides
- Blur and sharpen tools
- Refine image
- Add special effects
- Adjustment Tools
- Adjustment Layers
- Pixelate and wave filter
- Media filters
- Batch resize
- New blending modes

<https://dev.izyflex.com/advert/adobe-photoshop-cs5-installer-free-download-high-quality/> <https://www.awaleafriki.com/wp-content/uploads/2023/01/idahert.pdf> <https://firstlady-realestate.com/2023/01/01/adobe-photoshop-download-latest-version-2021/> [http://climabuild.com/adobe-photoshop-2021-version-22-0-0-with-full-keygen-license-key-windows-10](http://climabuild.com/adobe-photoshop-2021-version-22-0-0-with-full-keygen-license-key-windows-10-11-lifetime-patch-2023/) [-11-lifetime-patch-2023/](http://climabuild.com/adobe-photoshop-2021-version-22-0-0-with-full-keygen-license-key-windows-10-11-lifetime-patch-2023/) <https://omidsoltani.ir/wp-content/uploads/2023/01/whitcole.pdf> [https://www.hhlacademy.com/advert/adobe-photoshop-2020-version-21-download-with-serial-key-fre](https://www.hhlacademy.com/advert/adobe-photoshop-2020-version-21-download-with-serial-key-free-registration-code-x32-64-2022/) [e-registration-code-x32-64-2022/](https://www.hhlacademy.com/advert/adobe-photoshop-2020-version-21-download-with-serial-key-free-registration-code-x32-64-2022/) <http://propertiesbansko.com/wp-content/uploads/2023/01/suppfar.pdf> [https://omidsoltani.ir/wp-content/uploads/2023/01/Adobe\\_Photoshop\\_CS3\\_\\_Download\\_free\\_Keygen\\_F](https://omidsoltani.ir/wp-content/uploads/2023/01/Adobe_Photoshop_CS3__Download_free_Keygen_Full_Version_Windo.pdf) ull Version Windo.pdf <https://explorerea.com/download-free-photoshop-2021-version-22-4-1-with-keygen-2022/> <https://riha.ma/wp-content/uploads/2023/01/safajale.pdf> <https://hgpropertysourcing.com/wp-content/uploads/2023/01/fonsai.pdf> <https://superyacht.me/advert/adobe-photoshop-cs5-registered-free-download-portable/> [https://www.asahisports.nl/wp-content/uploads/Download-free-Adobe-Photoshop-CS4-With-Key-Activ](https://www.asahisports.nl/wp-content/uploads/Download-free-Adobe-Photoshop-CS4-With-Key-Activator-x3264-2023.pdf) [ator-x3264-2023.pdf](https://www.asahisports.nl/wp-content/uploads/Download-free-Adobe-Photoshop-CS4-With-Key-Activator-x3264-2023.pdf) <http://agrit.net/wp-content/uploads/2023/01/ingrhar.pdf> <https://ingamoga.ro/download-photoshop-android-free/> <http://uatoday.news/?p=40112> https://energyconnectt.com/wp-content/uploads/2023/01/I\_Want\_To\_Download\_Photoshop\_Cs6\_For [Free\\_Fixed.pdf](https://energyconnectt.com/wp-content/uploads/2023/01/I_Want_To_Download_Photoshop_Cs6_For_Free_Fixed.pdf) <http://www.4aquan.com/wp-content/uploads/2023/01/marianto.pdf> [https://dreamlandit.com/wp-content/uploads/2023/01/Smoke-Effect-Brush-Photoshop-Free-Download](https://dreamlandit.com/wp-content/uploads/2023/01/Smoke-Effect-Brush-Photoshop-Free-Download-BEST.pdf) [-BEST.pdf](https://dreamlandit.com/wp-content/uploads/2023/01/Smoke-Effect-Brush-Photoshop-Free-Download-BEST.pdf) [https://lovelyonadime.com/wp-content/uploads/2023/01/Adobe-Photoshop-Lite-Free-Download-For-Wi](https://lovelyonadime.com/wp-content/uploads/2023/01/Adobe-Photoshop-Lite-Free-Download-For-Windows-7-HOT.pdf) [ndows-7-HOT.pdf](https://lovelyonadime.com/wp-content/uploads/2023/01/Adobe-Photoshop-Lite-Free-Download-For-Windows-7-HOT.pdf) <https://webflow-converter.ru/adobe-photoshop-2022-version-23-2-serial-key-x64-2023-128230/> <https://lifandihefdir.is/wp-content/uploads/2023/01/dagmkri.pdf> <http://agrit.net/2023/01/photoshop-cs-8-exe-free-download-2021/> <https://www.fithotech.com/wp-content/uploads/2023/01/chagre.pdf> <http://efekt-metal.pl/?p=1> <http://www.asilahinfo.com/wp-content/uploads/2023/01/venugarn.pdf>

<http://www.lucasrelogios.net/?p=9216>

[https://jacksonmoe.com/2023/01/01/adobe-photoshop-cc-2015-download-free-activation-mac-win-x64-](https://jacksonmoe.com/2023/01/01/adobe-photoshop-cc-2015-download-free-activation-mac-win-x64-2023/) [2023/](https://jacksonmoe.com/2023/01/01/adobe-photoshop-cc-2015-download-free-activation-mac-win-x64-2023/)

[https://lifelonglessons.org/wp-content/uploads/2023/01/Photoshop\\_2021\\_version\\_22\\_\\_Download\\_free](https://lifelonglessons.org/wp-content/uploads/2023/01/Photoshop_2021_version_22__Download_free_Serial_Number_Full_Torrent_Activator_PCWindows__l.pdf) [\\_Serial\\_Number\\_Full\\_Torrent\\_Activator\\_PCWindows\\_\\_l.pdf](https://lifelonglessons.org/wp-content/uploads/2023/01/Photoshop_2021_version_22__Download_free_Serial_Number_Full_Torrent_Activator_PCWindows__l.pdf)

[http://www.purimlabcoats.net/wp-content/uploads/2023/01/Can-I-Still-Download-Photoshop-Cs4-FRE](http://www.purimlabcoats.net/wp-content/uploads/2023/01/Can-I-Still-Download-Photoshop-Cs4-FREE.pdf) [E.pdf](http://www.purimlabcoats.net/wp-content/uploads/2023/01/Can-I-Still-Download-Photoshop-Cs4-FREE.pdf)

<http://lustrousmane.com/wp-content/uploads/2023/01/yarodde.pdf>

<https://dailyconsumerlife.com/wp-content/uploads/2023/01/nairpet.pdf>

<https://bloomhomeeg.com/wp-content/uploads/2023/01/finmais.pdf>

[https://teenmemorywall.com/download-adobe-photoshop-2020-with-license-code-win-mac-latest-2023](https://teenmemorywall.com/download-adobe-photoshop-2020-with-license-code-win-mac-latest-2023/) [/](https://teenmemorywall.com/download-adobe-photoshop-2020-with-license-code-win-mac-latest-2023/)

[https://kmtu82.org/wp-content/uploads/2023/01/Download\\_Adobe\\_Photoshop\\_CC\\_2015\\_Version\\_16\\_](https://kmtu82.org/wp-content/uploads/2023/01/Download_Adobe_Photoshop_CC_2015_Version_16_With_License_Cod.pdf) With License Cod.pdf

<https://alaediin.com/wp-content/uploads/2023/01/conskam.pdf>

<https://manheroinstinct.com/photoshop-2021-version-22-4-with-full-keygen-3264bit-2023/>

<https://pieseutilajeagricole.com/wp-content/uploads/2023/01/mallelv.pdf>

[http://bloodsugarhacker.com/blog/download-photoshop-2021-version-22-4-torrent-activation-code-x3](http://bloodsugarhacker.com/blog/download-photoshop-2021-version-22-4-torrent-activation-code-x32-64-2022/) [2-64-2022/](http://bloodsugarhacker.com/blog/download-photoshop-2021-version-22-4-torrent-activation-code-x32-64-2022/)

[https://communitytea.org/wp-content/uploads/2023/01/Photoshop-Tree-Shape-Free-Download-TOP.p](https://communitytea.org/wp-content/uploads/2023/01/Photoshop-Tree-Shape-Free-Download-TOP.pdf) [df](https://communitytea.org/wp-content/uploads/2023/01/Photoshop-Tree-Shape-Free-Download-TOP.pdf)

In today's digital age, we take hundreds of pictures a day; sometimes even a thousand! And if we're lucky, we pick the perfect shot to share with others. That's where Photoshop comes in. Touch up your images with a range of editing tools and apply a range of effects, all while sharing them with your friends and followers. Photoshop has a range of tools you can use to achieve various effects, such as blur, crop, saturation, and exposure. More importantly, it gives complete control over your images and lets you edit and transform them into the images you envision. No matter your level of artistic expertise, there's an image-editing tool(Opens in a new window) that will meet your needs. For people who want to take their first steps into the world of image editing, Photoshop may not be the most comfortable tool to use. But the more experienced you get, the more vulnerable you'll become to tools that can turn your images into works of art. There are thousands of Photoshop tutorials and how-to-guides online, but they can often be confusing and complex. To make it easier, Envato makes creating your own Photoshop tutorial easy, as well as putting them up and delivering them for download. Whether you're looking to build up your skills in an area where you need help, or to save time while learning, Photoshop(Opens in a new window) can save you valuable time and make you a better photographer(Opens in a new window). The bedrock of Adobe's magic photography workflow is our ability to combine, edit, and share digital images of all formats and sizes.

- Exploring Digital Scenarios: Adobe Launches New Books and Digital Lens Vault
- Adobe Image Salon
- Adobe Image Salon
- Adobe Creative Cloud Privacy Policy